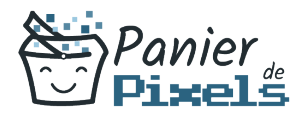

# Livret personnel de compétences

## Créer un site avancé via WordPress

Ce livret personnel de compétences a pour objectif de permettre au stagiaire de suivre sa progression tout au long de la formation.

Il permet au stagiaire de se positionner par rapport aux compétences attendues à la fin de la formation.

Ce positionnement est personnel et s'enrichit au fil des apports et échanges avec le formateur.

Ce livret sera rempli tout au long de la formation par le stagiaire.

Les tableaux de compétences seront également remplis en parallèle par le formateur puisqu'ils serviront à établir un diagnostic final sur les connaissances acquises au cours de la formation.

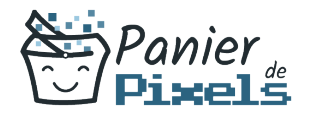

### Objet du référentiel pédagogique

Ce référentiel pédagogique présente l'ensemble des compétences évaluées dans les domaines et sous-domaines de la formation.

Il précise les compétences techniques attendues à la fin de la formation.

### Résumé

Il est aujourd'hui nécessaire pour les professionnels de disposer d'un site Web. Pourtant, créer son propre site vitrine n'est pas toujours aisé. C'est pourquoi il existe des outils et applications pour faciliter ce travail.

Un Content Management System (CMS) est un logiciel destiné à la conception et à la mise à jour dynamique de sites Web. WordPress est un CMS open source permettant de créer et gérer différents types de sites Web.

Dans cette formation, vous allez apprendre à mettre en œuvre et à gérer un site vitrine sur mesure complet et opérationnel avec WordPress.

#### Objectif

A l'issue de la formation Créer un site sur mesure via WordPress, diverses compétences vous seront transmises, notamment :

- Maintenir un blog ou un site professionnel
- Améliorer et optimiser les contenus
- Personnaliser les thèmes
- Créer et personnaliser des plug-ins et des widgets

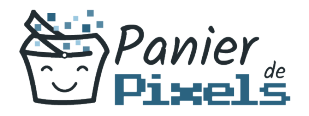

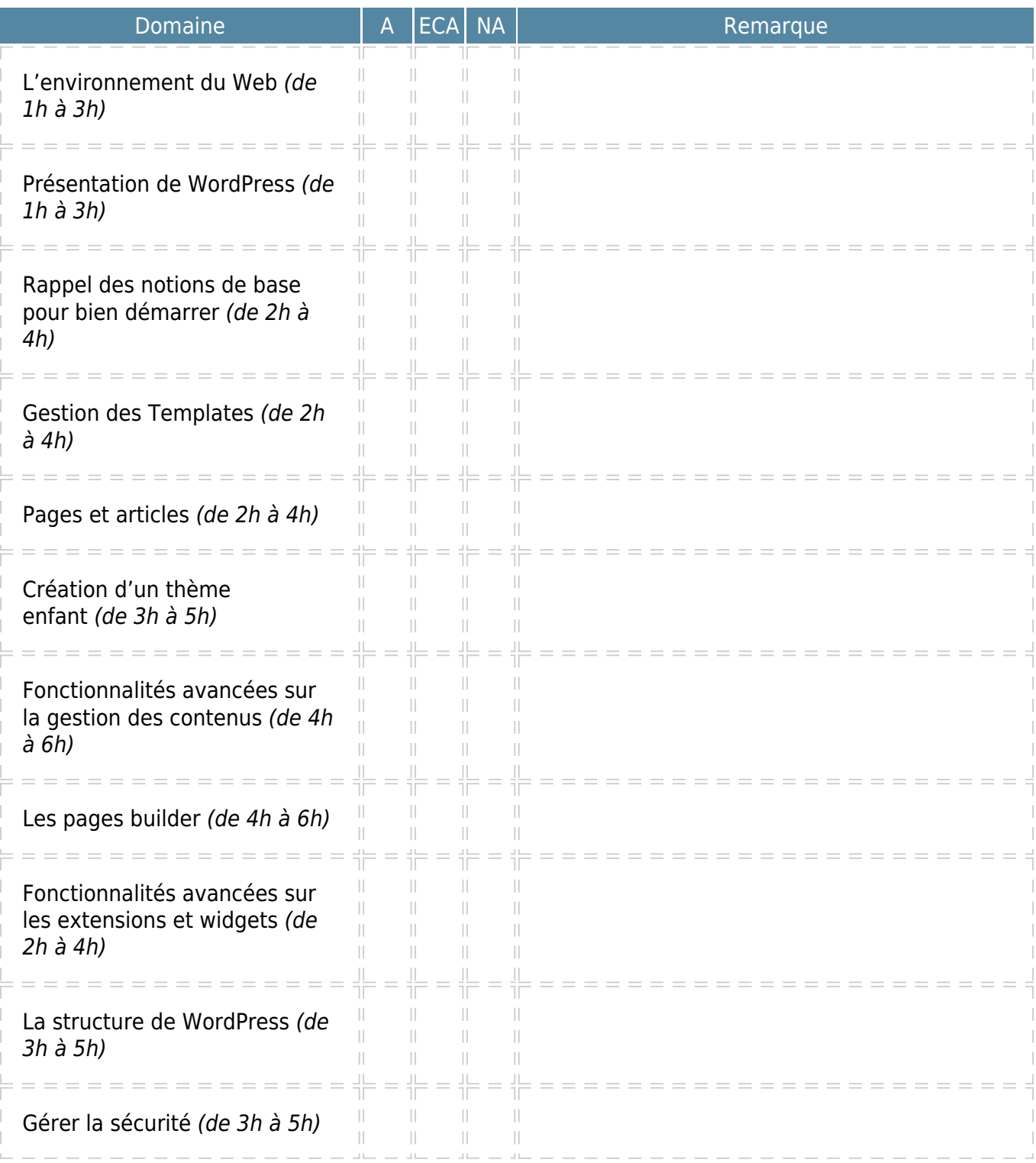

 $A = Acquis$  $ECA = En course d'acquisition$ 

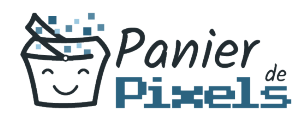

Créer un site avancé via WordPress

 $NA = Non acquis$